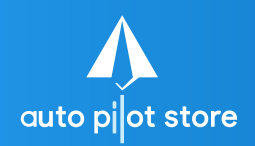

**(Tablet)**

 $\frac{Q^6}{\alpha^5} = a^{b/3} = a^6$  **HALAMAN**<br>
| X + y = ?

## 1. Pilih Menu Pemasukan dan Pengeluaran

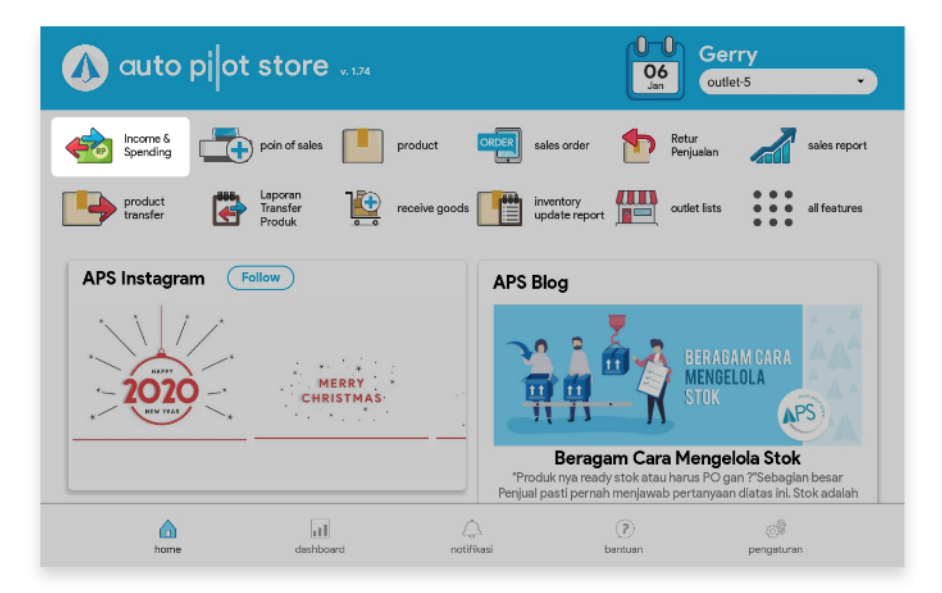

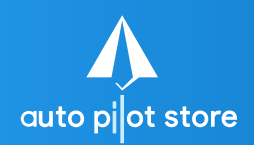

**(Tablet)**

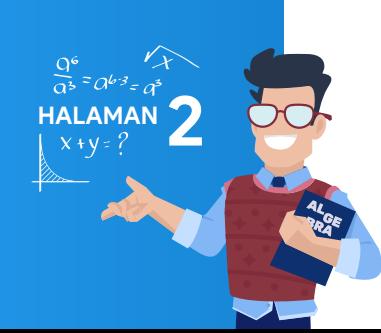

## 2. Pilih tabulasi (footer) Laporan

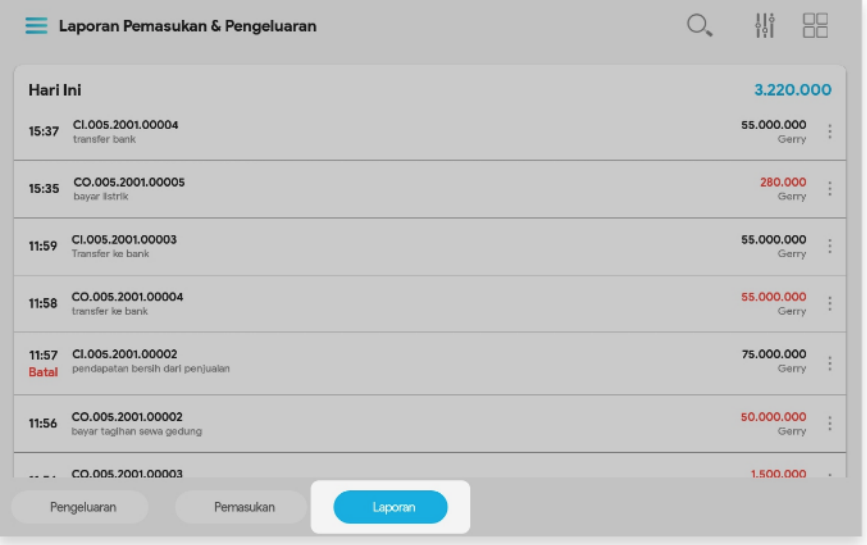

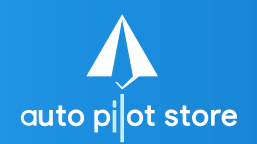

**(Tablet)**

**HALAMAN 3**

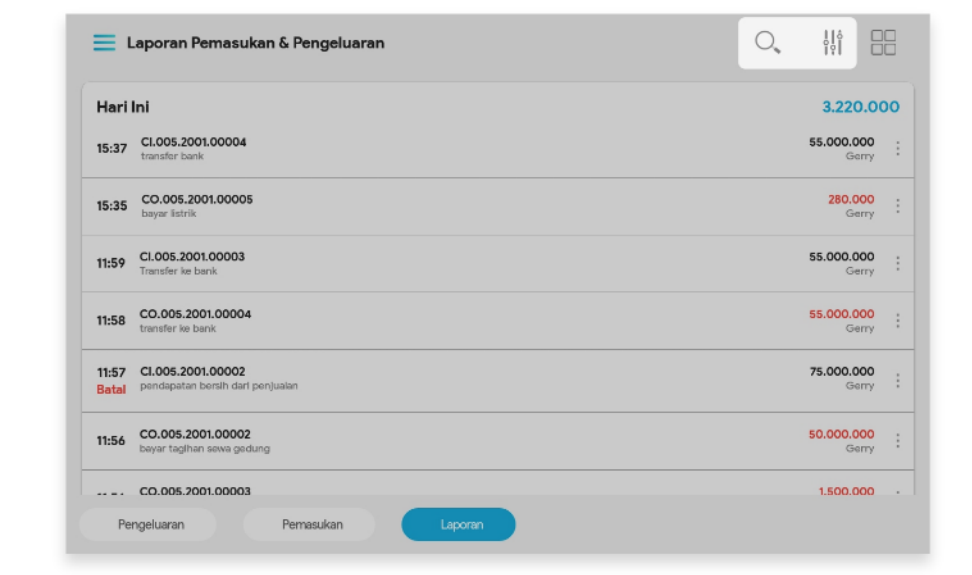

mempermudah pencarian

3. Masukkan nomor pemasukan atau pengeluaran yang ingin dibatalkan atau gunakan filter untuk

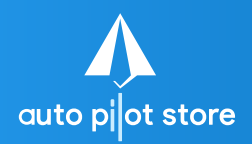

**(Tablet)**

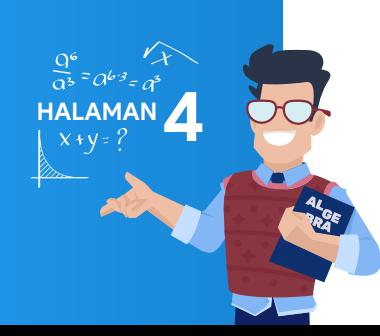

#### 4. Pilih transaksi yang dimaksud

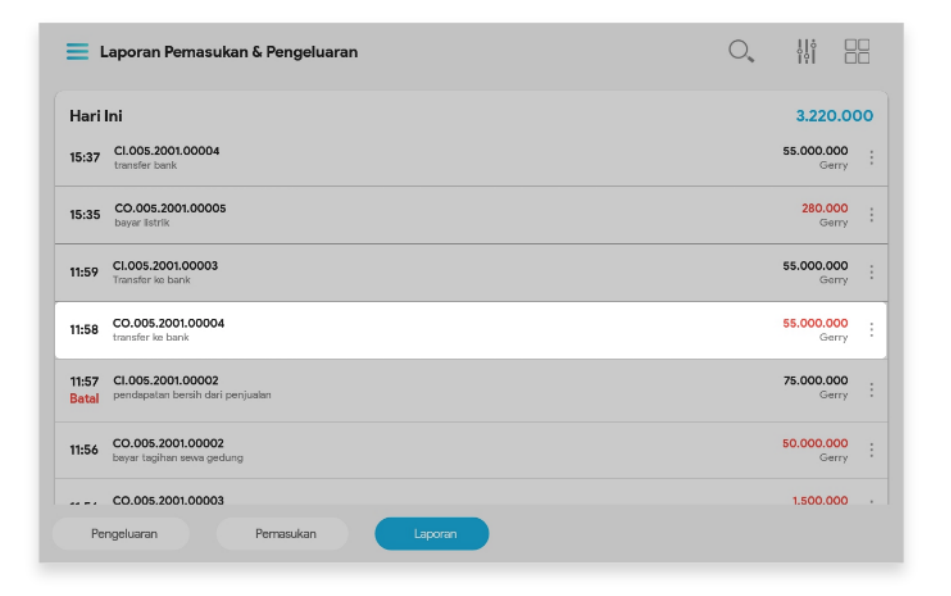

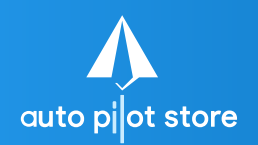

**(Tablet)**

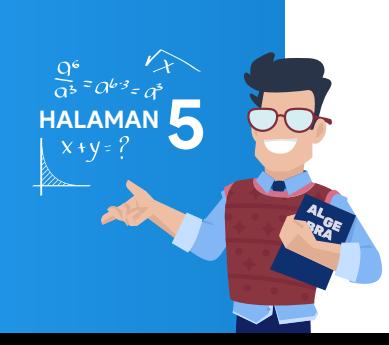

# 5. Pilih Batal

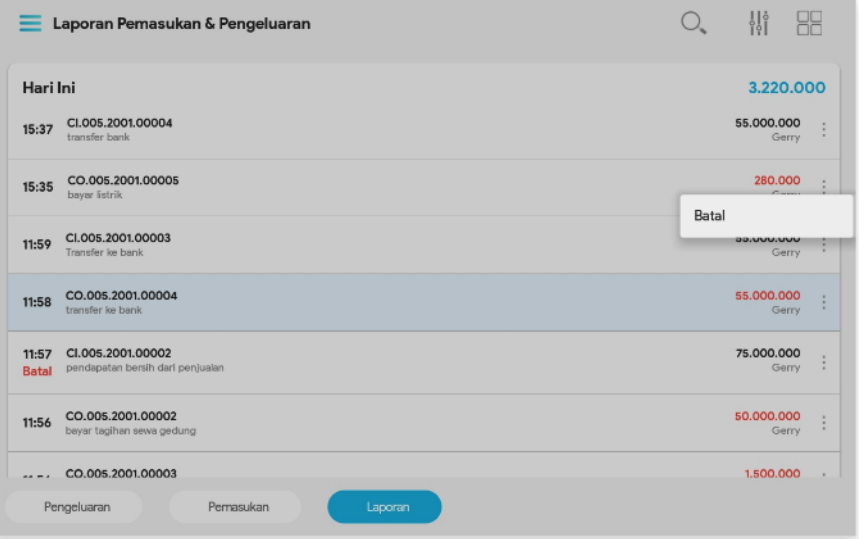

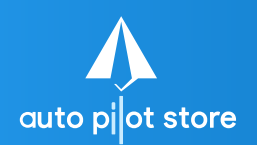

**(Tablet)**

 $\sum_{x+y=?}$ 

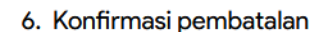

### 7. Transaksi sukses

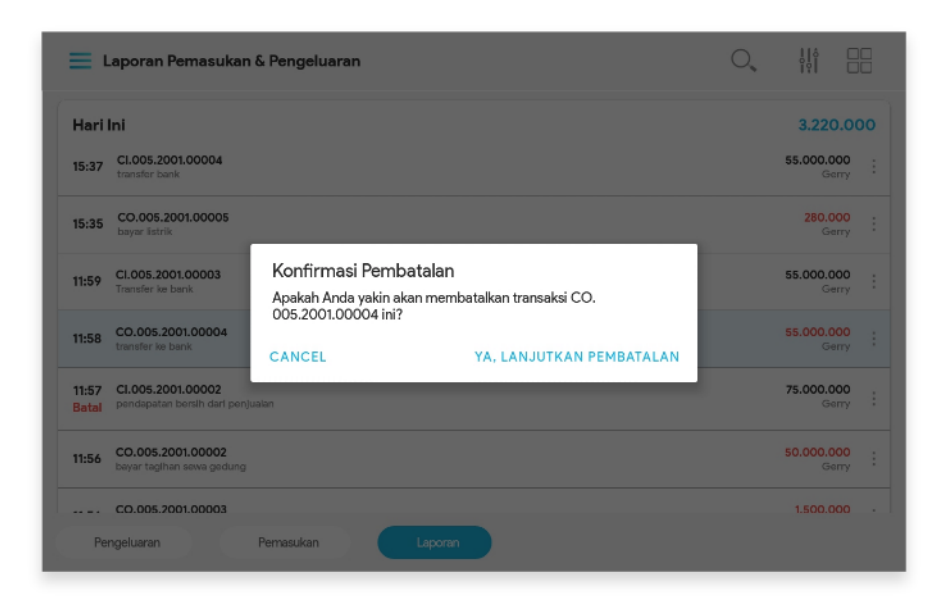